# 第 4 章 错误及异常处理

#### 本章导读:

程序的编写难免会出现错误,尤其是在开发大型项目中,这些错误是不可避免的。这些 错误分为可预知的和不可预知的,程序中的这些错误可能会引发程序抛出异常。在 C#语言中 提供了许多预定义的异常类来跟踪程序中产生的问题。

学习目标:

- l 理解错误与异常的概念
- l 能在程序中捕获异常和处理异常
- l 熟悉.NET 开发环境中的代码调试功能

## 4.1 错误与异常简介

异常用来表示在应用程序执行期间发生的错误,以及其他的意外行为。任何应用程序代 码中不可能没有任何问题,可以说,代码中的异常无处不在,通常以下这些情况就有可能引发 异常:

- l 代码或调用的代码中有错误。
- l 操作系统资源不可用。
- l 公共语言运行库遇到意外情况。
- l 自定义抛出异常。
- l 其他。

这些异常有些是可以恢复的,有些是不可以恢复的。代码或调用的代码中的错误引发的 异常,开发人员可以通过修改程序更改程序代码消除错误,恢复异常。但公共语言运行库遇到 意外情况下引发的异常就是不可恢复的。 【例 4.1】错误与异常示例。

```
namespace _4._1 
{ 
   class Program 
   { 
       static void Main(string[] args) 
       { 
          int a;
          a = 6.5;int[] array = new int[4];
```

```
array[5] = 15;} 
}
```
}

可以看到,程序调试时会报错,错误原因是: "a = 6.5;" 无法将类型 double 隐式转换为 int,<br>存在一个显式转换(是否缺少强制转换?)。这是程序中一个典型的错误,开发人员可以通过修 改变量 a 的赋值来更改整个错误。

修改以上错误后,先调试程序,再运行程序。此时,程序可以通过调试,但是程序运行 时会弹出一个异常提示,如图 4-1 所示。异常产生的原因是:

```
int[] array = new int[4];
array[5] = 15;
```
代码中设置数组 array 的长度为 5, 而 "array[5] = 15;" 对第 6 个数组元素进行赋值, 导致 数组下标越界,引发异常。

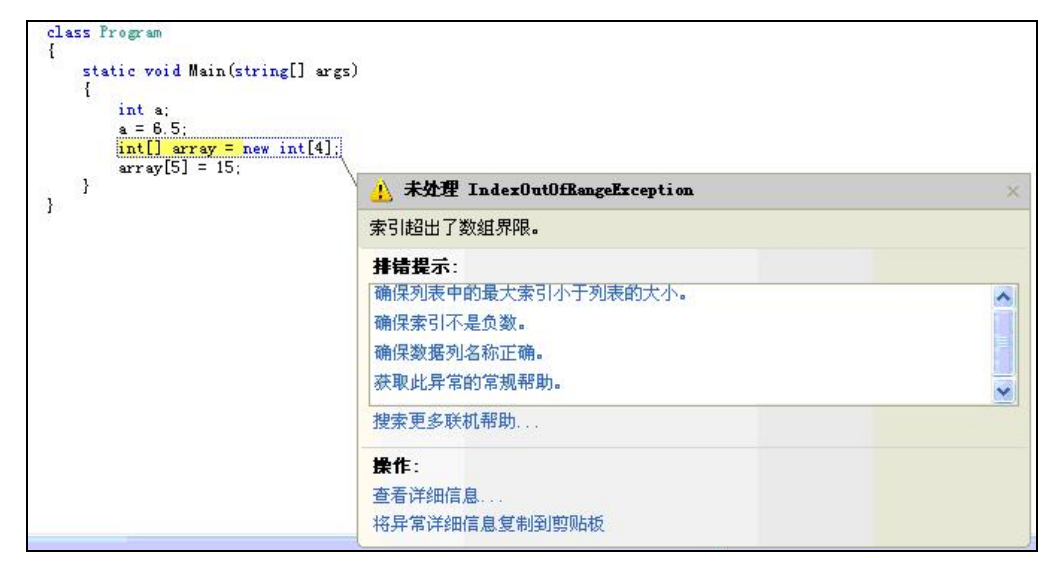

图 41 异常提示

## 4.2 程序调试技术

Visual Studio 2008 开发环境提供了强大的代码调试功能。在程序开发过程中,常见的错误 有两种:语法错误和逻辑错误。

#### 4.2.1 语法错误

在编译过程中出现的错误称为语法错误或编译错误。语法错误是由代码结构中的问题引 起的,如拼错关键字,丢掉必要的标点,或者开括弧没有对应的闭括弧等。这些错误通常容易 查出,因为编译器会指出它们在哪儿,原因是什么。例如:

string 1str='123';

这行代码有两个明显的语法错误,一是变量的命名不符合 C#语言的命名规则,二是字符 串变量应该用双引号限定起来。通常一个错误会引起很多行编译错误。因此,从最上面的行开 始向下调试是很好的习惯。 排除了前面出现的错误, 可能就改掉了程序中后面出现的重复错误。 在使用 Visual Studio 2008 编辑代码时, Visual Studio 2008 会在错误列表中自动提示出现的错 误,如图 42 所示。

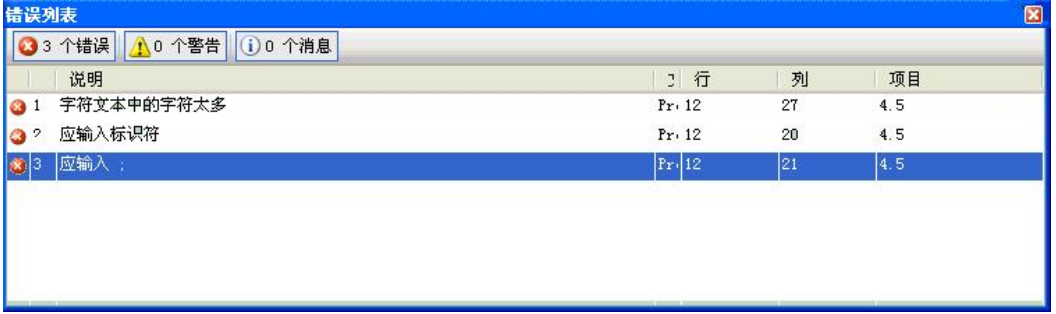

图 42 语法错误报告

#### 4.2.2 逻辑错误

逻辑错误是指程序没有按期望的要求执行,它在语法上没有错误。与语法错误相比,逻 辑错误更加难以发现和解决。

```
【例 4.2】纠正逻辑错误势力。 namespace _4._2 
{ 
   class Program 
   { 
      static public void result() 
       { 
          int sum = 0;
          for (int i = 1; i < 10; i++)
          { 
             sum += i;} 
          Console.WriteLine("从 1 加到 10 的结果为:" + sum);
       } 
      static void Main(string[] args) 
       { 
          result(); 
       } 
   } 
}
```
在例 4.2 中,程序没有出现任何的语法错误,但是从输出结果可以看到,程序要求应该循 环执行 10 次,然而结果却只循环了 9 次。在这个程序中出现的错误是逻辑错误,它往往很难 被发现。针对逻辑错误, Visual Studio 2008 提供了单步执行程序、设置断点等方式来跟踪代码, 纠正错误。

(1)单步执行程序。

单步执行是指一次执行一条语句,以便看清每条语句的执行结果,最后找到错误所在。 选择"调试"→"逐语句"命令开始单步执行程序,程序首先暂停在主函数的第一行,使用 快捷键 F10 或 F11 单步执行程序。F10 与 F11 的区别是: F10 可以跳过一行代码中所调用的 方法。

开发人员可以通过监视窗口、局部变量窗口等查看程序运行的细节。在监视窗口中,输 入要监视的变量,当这个变量发生改变时,会用红色显示,如图 43 所示。在局部变量窗口中, 当局部变量的值发生改变时,也会用红色显示,如图 44 所示。

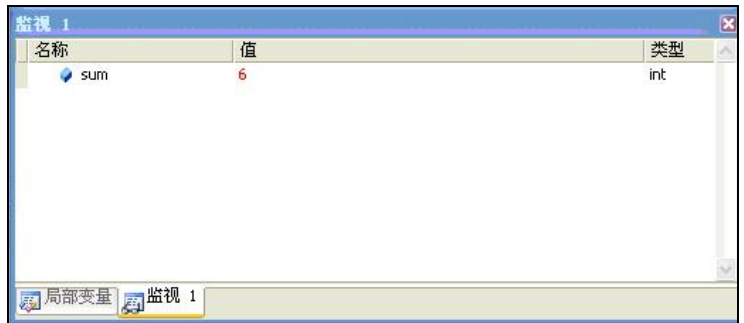

图 43 监视窗口

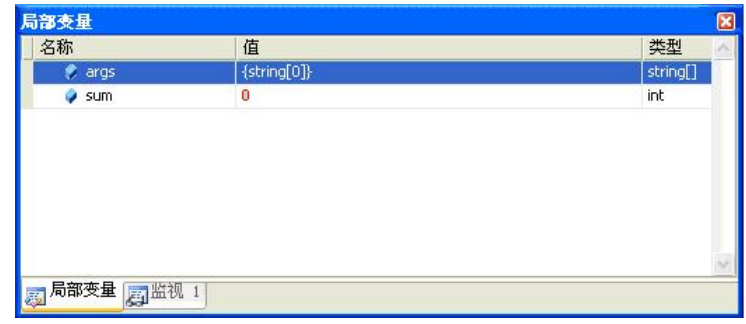

图 44 局部变量窗口

(2)设置断点。

单步执行程序对小程序很有用,但对大规模的程序就不可行了。Visual Studio 2008 提供了 另外一种方式来解决这个问题,就是使代码暂停在开发人员指定的地方,即设置断点。在设置 断点时, 首先把光标放置在指定的地方, 使用快捷键 F9 或 Ctrl+B, 或者选择"调试"→"新 建断点"命令,弹出"新建站点"对话框,如图 4-5 所示。

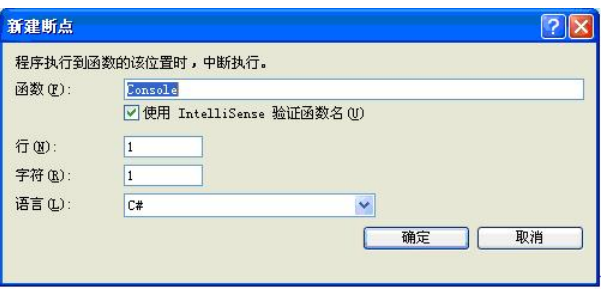

图 45 "新建断点"对话框

设置断点后,选中这个断点,右击该断点,选择"条件…"命令,即可出现如图 4-6 所示 的"断点条件"对话框。设置断点条件完成后,单击"调试"按钮或使用快捷键 F5 运行程序, 当程序运行到指定的断点位置,并满足断点暂停条件时,代码会暂停运行,此时就可以使用单 步执行方式来仔细观察程序的运行状态,找出程序的错误点。

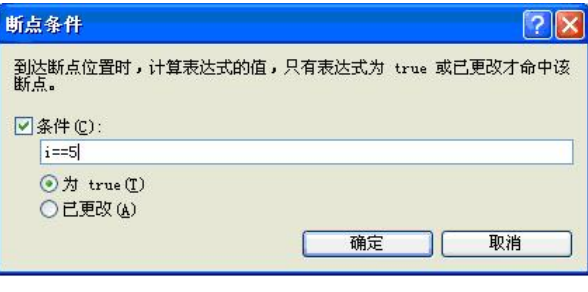

图 46 "断点条件"对话框

4.3 捕获异常

C#中可以使用 trycatch 语句来捕获程序抛出的异常。 在例 4.1 中可以看到, 程序抛出一个 IndexOutOfRangeException 异常。这个异常可以用 try-catch 语句来捕获, 其语法规则如下:

```
try 
{
处理代码; 
} 
catch(异常)  //捕获异常 
{
捕获异常; 
}
【例 4.3】演示 trycatch 语句捕获异常。 namespace _4._3 
{ 
   class Program 
   { 
      static void Main(string[] args)
```

```
{ 
         int a;
         a = 15;int[] array = new int [4];
         //使用 trycatch 语句捕获异常 
         try 
         { 
            array[5] = 15; //数组下标越界赋值,引发异常 
          } 
         catch(IndexOutOfRangeException e)  //捕获异常 
         { 
            Console.WriteLine("捕获 IndexOutOfRangeException 异常");
          } 
      } 
   } 
}
```
例 4.3 中, 首先 try 语句找到产生异常的代码, 如果在 try 语句中发生了异常, 则执行 catch 语句,本例中 catch 语句捕获程序所抛出的异常,显示捕获的异常;否则将跳出 trycatch 语句 块,正常执行程序。程序的运行结果如图 47 所示。

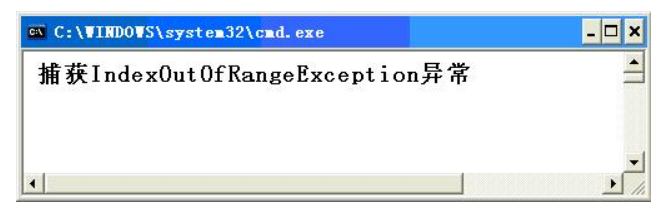

#### 图 47 例 4.3 的运行结果

例 4.3 中,开发人员知道程序产生的异常是 IndexOutOfRangeException 类型的,所以可以 通过代码"catch(IndexOutOfRangeException e)"来准确地捕获异常。如果在开发人员不知道程 序产生的异常类型的情况下,可以选择一种更宽泛的异常类型——Exception(异常的基类),<br>如在例 4.3 中代码"catch(IndexOutOfRangeException e)"可由"catch(Exception e)"来代替, 程序运行结果一样。而且在开发大型项目时,可能引发的异常不止一种,使用 Exception 可以 使所有的异常按照 catch 语句块中的同一种方式处理。

### 4.4 异常处理

当出现异常后, C#用 try-catch 语句捕获异常, 它还提供了对异常处理的内建支持, 即 通过 try-catch 语句、try-catch-finally 句语和 throw 语句实现结构化、统一化的类型安全的 异常处理。

1. try-catch 语句

在 try-catch 语句中, try 语句会捕获到程序出现的异常, 然后将程序控制转移到相应的 catch 语句中。如果 try 语句没有遇到任何异常,则程序直接执行 trycatch 语句后面的代码。一个 trycatch 语句中,可以使一个 try 语句后匹配一个或多个 catch 语句,程序根据 try 语句指定的

```
异常类型与 catch 语句中指定的异常类型匹配关系,执行相应的 catch 语句。
   2. try-catch-finally 语句
   在 try-catch-finally 语句中,无论是否出现异常, 是否有 catch 语句, finally 语句一定会执
行,其语法规则如下: try 
   {
   处理代码; 
   } 
   catch(异常)  //捕获异常 
   {
   捕获异常; 
   } 
   finally 
   {
   代码块; 
   }
    【例 4.4】演示 try-catch-finally 语句处理异常。
   namespace 4.4
   { 
      class Program 
      { 
         static void Main(string[] args) 
          { 
             int[] array = new int[4];
             //使用 trycatch 语句捕获异常 
             try 
             { 
                array[5] = 15; //数组下标越界赋值,引发异常 
             } 
             catch (IndexOutOfRangeException e) //捕获异常 
             { 
                Console.WriteLine("捕获 IndexOutOfRangeException 异常"); 
             } 
             finally 
             { 
                Console.WriteLine("一定执行 finally 语句块");
             } 
          } 
      } 
   }
```
例 4.4 中,不管 try 语句、catch 语句是否执行,程序一定会执行 finally 语句。程序的运行 结果如图 48 所示。

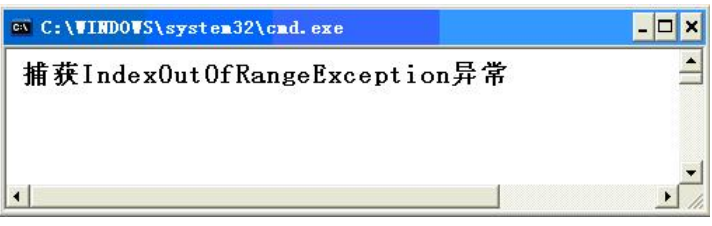

图 48 例 4.4 的运行结果

3.throw 语句

throw 语句用于抛出在程序执行期间出现异常情况的信号。throw 语句通常与 trycatch 或 者 try-catch-finally 语句配合使用。开发人员可以使用 throw 语句显式抛出异常(即开发人员自 定义的异常)。 【例 4.5】应用 throw 抛出异常。

```
namespace _4._5 
{ 
   class Program 
   { 
       public class EmptyException : Exception//自定义一个异常类,继承于 Exception
       { 
          private string error = string.Empty; 
          public EmptyException()  //构造函数 
          { 
          } 
          public EmptyException(string message)
             : base(message) 
           { 
              error = message;
          } 
          publicEmptyException(stringmessage,Exceptioninner):base(message,inner) 
           { 
              error = message;
             inner = null; 
          } 
       } 
       static void Main(string[] args) 
       { 
          try 
          { 
              throw new EmptyException("error infomation of use");//抛出异常 
          } 
          catch (EmptyException ex) 
           { 
              Console.WriteLine("输出结果为:");
              Console.WriteLine(ex.Message,ex.InnerException);
          } 
      } 
   } 
}
```
例 4.5 中,自定义一个 EmptyException 异常类继承于 Exception,类中定义了 3 个构造方 法,每个构造方法使用不同的参数,通过主方法中的 trycatch 语句块抛出异常。程序的运行 结果如图 49 所示。

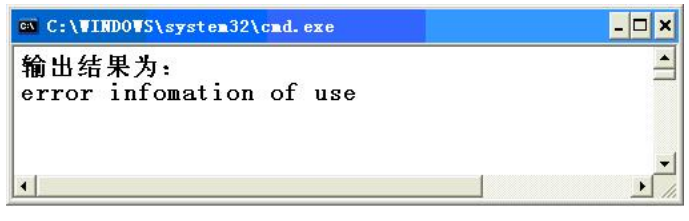

图 49 例 4.5 的运行结果

4.不捕捉异常的后果

捕捉 C#的标准异常是有副作用的:它避免了异常的程序终止。捕捉一个异常时,必须由 某些地方的代码片来捕捉。通常,如果程序不捕捉异常,那么将由 C#运行时系统来捕捉异常。 此时存在一个问题,运行时系统将报告错误并终止程序的运行。

```
【例 4.6】不捕捉异常。 namespace 4.6
{ 
   class Program 
   { 
       static void Main(string[] args) 
       { 
          int[] array = new int[4];
          for (int i = 0; i < 10; i++)
           { 
              array[i] = i;Console.WriteLine("array[{0}] : {1}", i, array[i]); 
           } 
       } 
   } 
}
```
例 4.6 中,出现数组下标错误时,会挂起执行过程。程序的运行结果如图 410 所示。

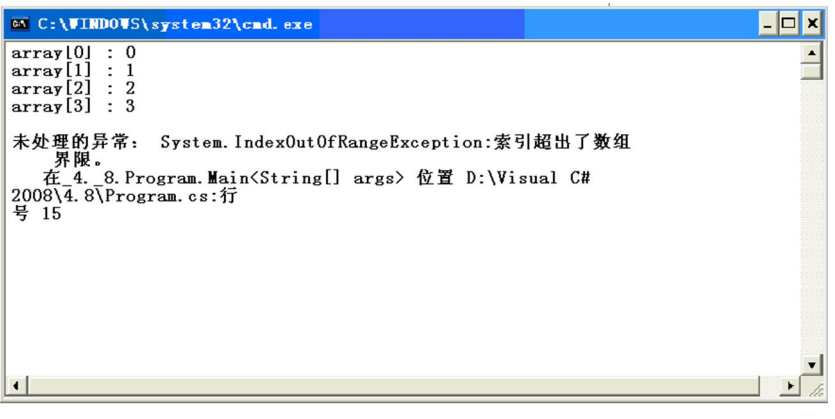

图 410 例 4.6 的运行结果

### 4.5 常用异常

在 C#中, 异常用类来表示。所有异常类都必须从内部异常类 Exception 派生而来, 而 Exception 是 System 命令空间的一部分。因此,所有异常都是 Exception 的子类。

SystemException 和 ApplicationException 都是从 Exception 派生而来, 它们支持 C#定义的 两类常规异常:C#运行时系统(即通用语言运行时 CLR)产生的异常,以及应用程序产生的 异常。SystemException 和 ApplicationException 都未给 Exception 添加新内容, 它们只是定义 两个不同异常层次结构的顶层。

C#定义了许多内部异常,它们都是从 System.Exception 派生而来。例如,试图以 0 为除数 时,产生的 DivideByZeroException 异常。

System 命令空间定义了一些标准的内部异常。产生运行时错误时,CLR 产生这些异常, 所以它们都是从 SystemException 派生而来。C#定义的常用标准异常如表 41 所示。

| 异常                            | 含义                       |
|-------------------------------|--------------------------|
| ArrayTypeMismatchException    | 所存储的数值类型与数组的类型不一致        |
| DivideByZeroException         | 除数为0                     |
| IndexOutOfRangeException      | 数组下标越界                   |
| InvalidCastException          | 运行时转换失效                  |
| OutOfMemoryException          | 因为当前内存不足, 对 new 的调用失败    |
| OverflowException             | 发生运行溢出                   |
| <b>NullReferenceException</b> | 试图对空引用进行操作, 也就是说引用没有指向对象 |
| StackOverflowException        | 栈溢出                      |

表 41 System 命令空间内定义的常用异常

【例 4.7】常用异常示例。

```
class A 
{ 
   int a;
   public A(int i) 
    { 
       a = i;} 
   public int add(A o) 
    { 
       return a + o.a; 
    } 
} 
namespace _4._7
```

```
{ 
   class Program 
   { 
       static void Main(string[] args) 
       { 
          A d = new A(10);
          A c = null;//c 是一个空引用 
          int val;
          try 
          { 
              val=d.add(c); 
          } 
          catch (NullReferenceException)
          { 
             Console.WriteLine("NullReferenceException!"); 
              c = new A(55);//对 C 对象重新赋值 val = d.add(c);
          } 
          Console.WriteLine("val={0}", val);
       } 
   } 
}
```
例 4.7 中,程序定义了一个名为 A 的类,它定义了成员 a 和方法 add(), 此方法将 a 的主 调对象加入到作为参数传递的对象的 a 中。在 Main()中,创建两个 A 类型的对象:c 和 d。对 d进行初始化, 而未对c进行初始化, 实际上是显式赋值为null。然后, 将q作为变量调用d.add()。<br>由于c 未引用任何对象, 所以试图获得 c.a 的值时产生 NullReferenceException 异常。程序运行 的运行结果如图 411 所示。

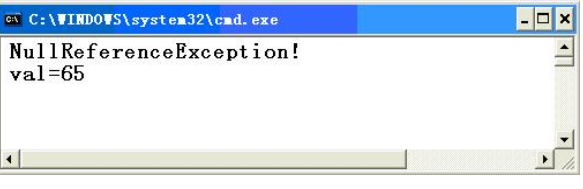

图 411 例 4.7 的运行结果